# The latex-lab-mathtagging  $code^*$

Frank Mittelbach, Joseph Wright, LATEX Project

May 25, 2023

#### **Abstract**

This is an experimental prototype. It captures math material (basically okay, but the interfaces for packages aren't yet there) and tags the material (which is not yet anywhere near the final state). That part is provided for experimentation and to gather feedback, etc.

### **Contents**

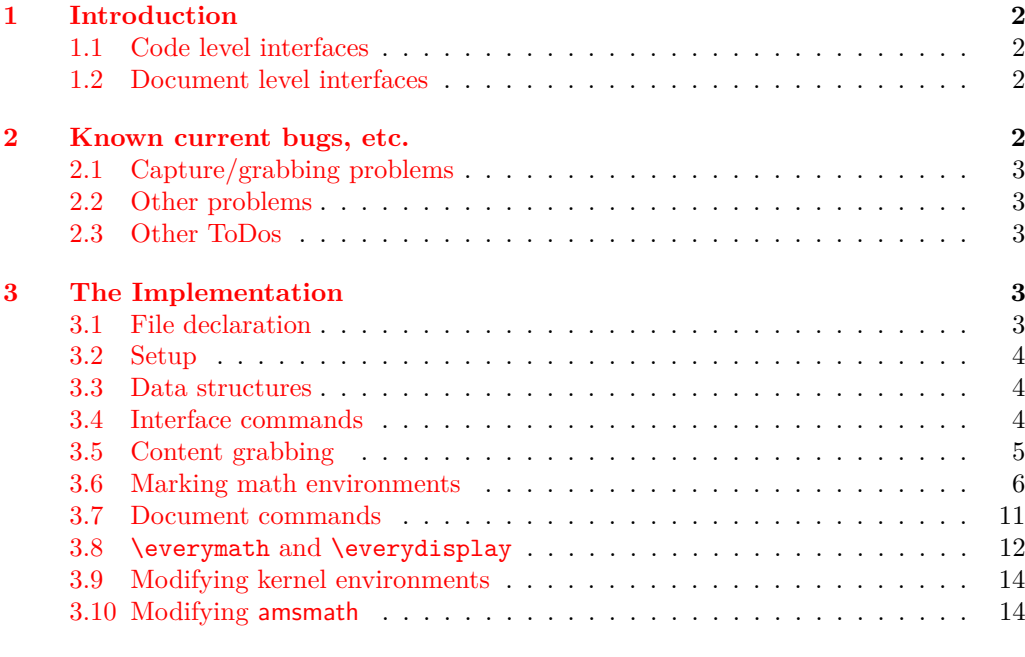

#### **[Index](#page-20-0) 21** ∗

### <span id="page-1-7"></span><span id="page-1-0"></span>**1 Introduction**

Todo: update all the documentation! Both here and (what little there is!) in the implementation section.

This file implements capture of all math mode material at the outer level, i.e., a formula is captured in its entirety with inner text blocks (possibly containing further math) absorbed as part of the formula. For example,

 $\[\n\alpha \in A \text{ for all } \alpha < 5\]\n\]$ 

would only result in a single capture of the tokens "a<sub>□</sub>\in<sub>□</sub>A<sub>□</sub>\text{<sub>□</sub>for<sub>□</sub>all<sub>□</sub>\$a<5\$}".

#### <span id="page-1-1"></span>**1.1 Code level interfaces**

<span id="page-1-5"></span><span id="page-1-4"></span>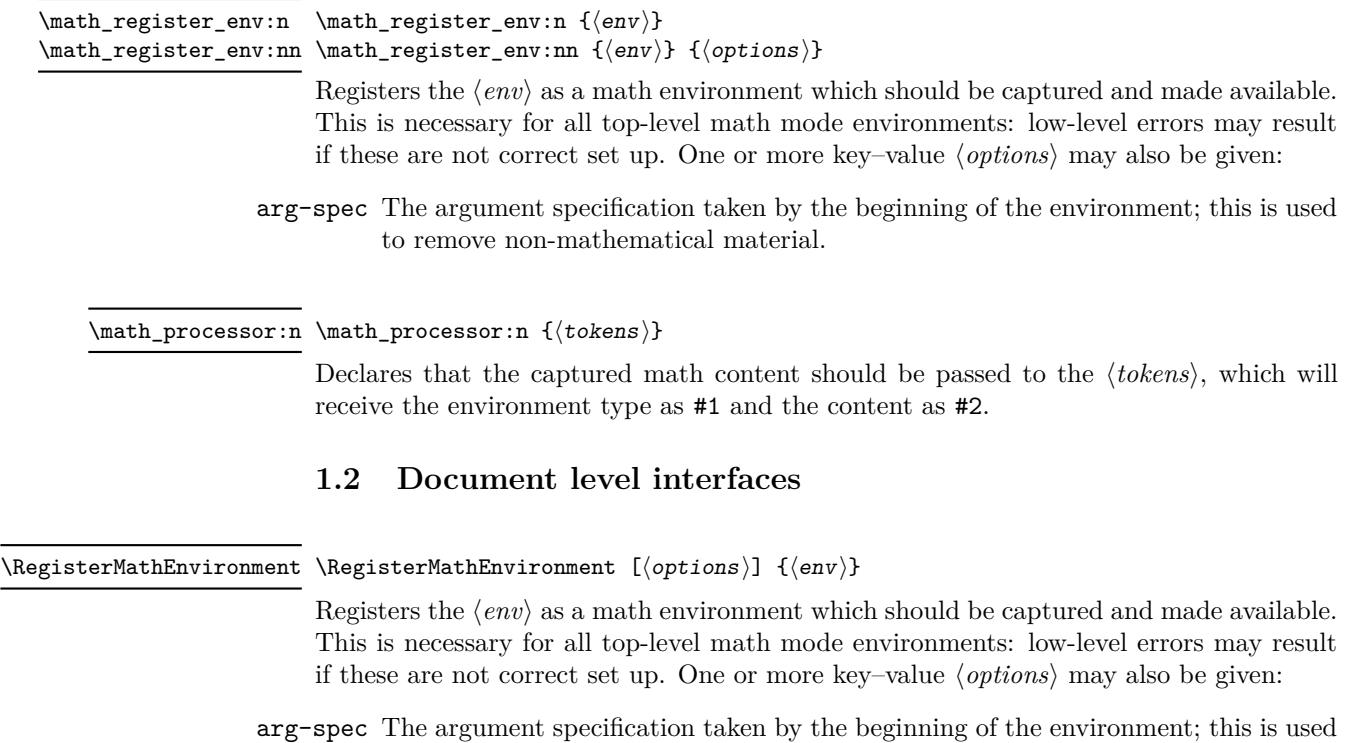

<span id="page-1-6"></span><span id="page-1-2"></span>to remove non-mathematical material.

### <span id="page-1-3"></span>**2 Known current bugs, etc.**

New Section, now with subsections. As indicated, these lists are probably incomplete. Some of these have been addressed in a more recent branch.

#### <span id="page-2-5"></span><span id="page-2-0"></span>**2.1 Capture/grabbing problems**

- 1. Incorrect grabbing of \$-math when there is also explicit \$-math within a *text environment* that is itself within the math that should all be grabbed.
- 2. Similar incorrect grabbing with \$\$ also.
- 3. The grabbing, for all the display environments (and  $\setminus$ )  $\setminus$ ], needs to deal with nesting: amsmath contains code for this.
- 4.

#### <span id="page-2-1"></span>**2.2 Other problems**

- 1. The presence of \m@th in association with \ensuremath does not necessarily indicate fakemath. This is because wanting mathsurround to be zero is very reasonable and common, *even when the math is genuine* (and hence needs to be collected).
- 2. User-defined environments can create problems; but this area, of new, copied and changed environments, has not yet been developed.

Joseph wrote, inter alia:

My thinking [regarding] \RegisterMathEnvironment

- (New) Math environments should not be created-then-patched, but only generated by a [(future)] dedicated command (\DeclareMathEnviornment, presumably)

- Math environments created with ltcmd [commands] should not be copied, . . . - Package authors should be able to manually set up math environments with a public boolean.

#### 3.

#### <span id="page-2-2"></span>**2.3 Other ToDos**

- 1. Add (some of) the math display commands that were "lifted from plain", e.g., \displaylines \eqalign(??).
- 2.

\MaybeStop (temporarily) not executed, as it is unknown on Chris' system.

### <span id="page-2-3"></span>**3 The Implementation**

- $1 \langle \texttt{0@=math} \rangle$
- <span id="page-2-4"></span><sup>2</sup> ⟨∗kernel⟩

## **3.1** File declaration

```
3 \ProvidesFile{latex-lab-mathtagging.ltx}
4 [\ltmathtaggingdate\space
5 \ltmathtaggingversion\space
6 Grab all the math(s) and tag it (experiments)]
```
<span id="page-3-3"></span>Temp loading . . .

- <span id="page-3-4"></span><sup>7</sup> \AddToHook{begindocument/before}{\RequirePackage{latex-lab-testphase-block-tagging}}
- <span id="page-3-12"></span>8 \ExplSyntaxOn

#### <span id="page-3-0"></span>**3.2 Setup**

Loading amsmath is an absolute requirement: this avoids needing to have conditional definitions and deals with how to define  $\langle \cdot | \cdot \rangle$  neatly.

<span id="page-3-19"></span><sup>9</sup> \tl\_gput\_right:Nn \@kernel@before@begindocument

```
10 { \RequirePackage { amsmath } }
```
#### <span id="page-3-1"></span>**3.3 Data structures**

\1\_math\_collected\_bool Tracks whether math mode material has been collected, which happens inside amsmath environments as well as those handled directly here.

```
Change first tl name be-
low: 'env' => 'info'?
Or do we need an extra
stabEag#ath_grabbed_env_tl
  \g__math_grabbed_math_tl
```
<span id="page-3-5"></span>11 \bool\_new:N \l\_math\_collected\_bool

<span id="page-3-24"></span><span id="page-3-23"></span>12 \tl\_new:N \g\_\_math\_grabbed\_env\_tl 13 \tl\_new:N \g\_\_math\_grabbed\_math\_tl

#### <span id="page-3-22"></span><span id="page-3-21"></span><span id="page-3-20"></span><span id="page-3-17"></span><span id="page-3-16"></span><span id="page-3-15"></span><span id="page-3-13"></span><span id="page-3-8"></span><span id="page-3-7"></span><span id="page-3-6"></span><span id="page-3-2"></span>**3.4 Interface commands**

\\_\_math\_process:nn \\_\_math\_process:Vn A no-op place-holder; the internal wrapper means that it does not need to be concerned with internals.

```
\__math_process_auxi:nn
\__math_process_auxii:nn
                           14 \cs_new_protected:Npn \__math_process:nn #1#2
                           15 {
                           16 \legacy_if:nF { measuring@ }
                           17 f
                           18 \tilde{t}_1 \tl_if_in:nnF {#2} { \m@th }
                           19 { \tilde{\tilde{x}} \20 }
                           21 }
                           22 \text{ } \text{c} senerate_variant:Nn \__math_process:nn { V }
                           23 \cs_new_protected:Npn \__math_process_auxi:nn #1#2
                           24 \frac{1}{24}25 \tl_gset:Nn \g__math_grabbed_env_tl {#2}
                           26 \tl_gset:Nn \g__math_grabbed_math_tl {#1}
                           27 \__math_process_auxii:nn {#2} {#1}
                           28 }
                           29 \text{ } \text{ } \cs_new_protected:Npn \__math_process_auxii:nn #1#2 { }
                          (End definition for \__math_process:nn , \__math_process_auxi:nn , and \__math_process_auxii:nn.)
       \math_processor:n A simple installer
                           30 \cs_new_protected:Npn \math_processor:n #1
                           31 { \cs_set_protected:Npn \__math_process_auxii:nn ##1##2 {#1} }
                          (End definition for \math_processor:n. This function is documented on page 2.)
```
#### <span id="page-4-25"></span><span id="page-4-24"></span><span id="page-4-22"></span><span id="page-4-20"></span><span id="page-4-19"></span><span id="page-4-16"></span><span id="page-4-13"></span><span id="page-4-10"></span><span id="page-4-9"></span><span id="page-4-8"></span><span id="page-4-4"></span><span id="page-4-3"></span><span id="page-4-0"></span>**3.5 Content grabbing**

```
\text{math\_grad\_dollar:w} Grab up to a single $, for inline math mode, suppressing any processing if the first token
  what's that test doing? \rightarrow is \m@th.
  It is some kind of fix, to
  avoid the remote possi-
  bility that the math is
  empty, making the code
  produce an unwanted $$.
  cf. the code for this in
  \@ensuredmath
  It is harmless but unnec-
  essary in the dollardollar
  grabbing below.
                                     32 \cs_new_protected:Npn \__math_grab_dollar:w % $
                                     33 #1 $
                                     34 {
  what's that test doing?
                                     35 \tl_if_blank:nF {#1}
                                     36 {
                                     37 \quad \lambda math_process:nn { math } {#1} % $
                                     38 % fairly simple this one
                                     39 \tagmcend %end P-chunk, in code: \tag_mc_end_push:
                                     40 \@kernel@math@begin
                                     41 #1 $
                                     42 \@kernel@math@end
                                     43 \tagmcbegin{} % restart P-chunk (whatsits in pdftex)
                                     44 }
                                     45 }
                                    (End definition for \__math_grab_dollar:w.)
\_math_grab_dollardollar:w And for the classical T<sub>E</sub>X display structure.
                                     46
                                     47 \skip_new:N \l__math_tmpa_skip
                                     48
                                     49 \cs_new_protected:Npn \__math_grab_dollardollar:w % $$
                                     50 #1 $$
                                     51 {
                                     52 \tl_if_blank:nF {#1}
                                     53 {
                                     54 \__math_tag_dollardollar_display:nn { equation* }{#1}
                                     \overline{55} \overline{11}56 $$
                                     57 }
                                     58 }
                                     59
                                     60 \cs_new_protected:Npn \@kernel@close@P {
                                     61 \tagmcend %end P-chunk, in code: \tag_mc_end_push:
                                     62 \int_gincr:N \g__tag_para_end_int
                                     {\scriptstyle\text{{\sf A}}\text{{\sf B}}\text{{\sf B}}\text{{\sf B}}\text{{\sf B}}\text{{\sf C}}\text{{\sf D}}\text{{\sf D}}\text{{\sf D}}\text{{\sf D}}\text{{\sf C}}\text{{\sf D}}\text{{\sf D}}\text{{\sf D}}\text{{\sf D}}\text{{\sf D}}\text{{\sf D}}\text{{\sf D}}\text{{\sf D}}\text{{\sf D}}\text{{\sf D}}\text{{\sf D}}\text{{\sf D}}\text{{\sf D}}\text{{\sf D}}\text{{\sf D}}\text{{\sf D}}\text{{\sf D}}\text{{\sf D}}\text{{\sf D}}\text{{\sf D}}64 { \tag_mc_begin:n{artifact}
                                     65 \rlap{\color_select:n{red}\tiny\ \int_use:N\g__tag_para_end_int}
                                     66 \text{tag\_mc\_end}:67 }
                                     68 \tag_struct_end:
                                     69 }
                                     70
                                     71
                                     72
                                     73 \cs_new_protected:Npn \__math_tag_dollardollar_display:nn #1#2 {
                                     74 \__math_process:nn {#1} {#2}
                                     75 \@kernel@close@P
```

```
76 \@kernel@math@begin
```

```
\pi % \skip_set:Nn \belowdisplayskip {-\belowdisplayskip}
\% \% \skip_set:Nn \belowdisplayshortskip {-\belowdisplayshortskip}
79 % \int_set:Nn \postdisplaypenalty {10000}
80 %%
81 % \group_insert_after:N \__math_tag_dollardollar_display_end:
82 }
83
84 \cs_new_protected:Npn \__math_tag_dollardollar_display_end: {
85 % \typeout{== tag dollarldollar display end}
86 % \ShowTagging{struct-stack}
87 \tagpdfparaOff
88 \para_raw_end:
89 \tagpdfparaOn
90 \l__math_tmpa_skip \lastskip
91 \@kernel@math@end
92 \penalty \postdisplaypenalty
93 \skip_vertical:n { -\l__math_tmpa_skip }
94 %
95 \@doendpe % this has no \end{...} to take care of it
96 }
07
08
```

```
(End definition for \__math_grab_dollardollar:w.)
```
 $\_{\_\_match\_graph\_inline:w}$  Collect inline math content and deal with the need to move to math mode.

```
99 \cs_new_protected:Npn \__math_grab_inline:w % \(
100 #1 \)
101 {
102 \text{tl}_if\_blank:nF \{ \#1 \}103 {
104 \qquad \qquad \qquad math_process:nn { math } {#1}
105 $ #1 $
106 }
107 \bool_set_false:N \l__math_collected_bool
108 }
```

```
(End definition for \__math_grab_inline:w.)
```
 $\_{\text{math\_math\_graph\_eqn:w}}$  For the most common use of  $\(\}/\)$ : turn into an environment.

```
109 \cs_new_protected:Npn \__math_grab_eqn:w % \[
110 #1 \]
111 \overline{f}112 % \typeout{collected? = \bool_if:NTF \l__math_collected_bool {true}{false}}
113 \begin { equation* } #1 \end { equation* }
114 }
```

```
(End definition for \__math_grab_eqn:w.)
```
#### <span id="page-5-0"></span>**3.6 Marking math environments**

A general mechanism for math mode environments that do not grab their content (*cf.* most amsmath environments).

\l\_\_math\_env\_name\_tl To allow us to carry out "special effects"

```
115 \tl_new:N \l_ math_env_name_tl
```
<span id="page-6-26"></span><span id="page-6-22"></span><span id="page-6-19"></span><span id="page-6-8"></span>Here we set up specialised handling of environments. The idea for the arg-spec key is that if an environment takes arguments, we don't worry during the main grabbing. Rather, we remove the arguments from the grabbed content and forward only the payload. That is done by (ab)using ltcmd.

```
116 \keys_define:nn { __math }
                         117 \frac{11}{2}118 arg-spec .code:n =
                         119 \qquad \qquad \qquad \qquad120 \ExpandArgs { c } \DeclareDocumentCommand
                         _{121} \qquad \qquad { math env \l math env name tl aux: }
                         122 {41}123 \{\ \ \ \ \ \mathsf{math} \124 }
                         125 }
  \math_register_env:nn
   \math_register_env:n
\RegisterMathEnvironment
                         Set up to capture environment content and make available.
                         126 \cs_new_protected:Npn \math_register_env:nn #1#2
                         127 \frac{127}{2}128 \lt t1_set:Nn \l1_math_enrb_env_name_t1 {#1}
                         129 \text{keys\_set:nn} \{-\text{math} \} \{#2\}130 \cs_gset_eq:cc { __math_env_ #1 _begin: } {#1}
                         131 \cs_gset_eq:cc { __math_env_ #1 _end: } { end #1 }
                         132 %
                         133 \ExpandArgs { nnx } \RenewDocumentEnvironment {#1} { b }
                         134 \{135 % \bool_set_true:N \exp_not:N \l__math_collected_bool
                         136 % \cs_if_exist:cTF { __math_env #1 _aux: }
                         137 \frac{\%}{\ } {
                         138 % \exp_not:c { __math_env #1 _aux: }
                         139 % ####1 \exp_not:N \__math_env_end: {#1}
                         140 \frac{9}{6} }
                         141 % { \exp_not:N \__math_process:nn {#1} {####1} }
                         \verb|142| = \verb|exp_not:N \body_1F \exp_not:N \l_mathcollected\_bool143 \left\{ \begin{array}{c} \end{array} \right\}144 % \typeout{===>B1}
                          145 }
                          146 \left\{ \begin{array}{c} \end{array} \right.147 % \typeout{===>B2}
                         148 \cs_if_exist:cTF { __math_env #1 _aux: }
                          149 \left\{ \begin{array}{c} \end{array} \right.150 \exp_not:c { __math_env #1 _aux: }
                         151 ####1 \exp_not:N \__math_env_end: {#1}
                          152 }
                         153 \{ \exp_{\text{not}:N} \_{\text{not}:N} \}154 \exp_not:n { \@kernel@math@registered@begin }
                         155 \bool_set_true:N \exp_not:N \l__math_collected_bool
                         156 }
                         157 % \exp_not:N \tracingall
                         158 \exp_not:c { __math_env_ #1 _begin: }
```

```
159 ####1
160 \text{exp\_not:}c { __math_env_ #1 _end: }
161 % \text{exp\_not:} c { __math_env_ #1 _end: }
162 % \exp_not:N \tracingnone
163 % \exp_not:n { \@kernel@math@registered@end }
164 }
165 {
166 }
167 }
168
169 \cs_set_protected:Npn \__cs_tmp:w #1
170 {
171 \group_begin:
172 \exp_args:No \__cs_generate_internal_variant:n
173 \{ \tilde{\text{l}}_t \in \text{min} \{ \#1 \} \}174 \group_end:
175 }
176 \__cs_tmp:w { nnxx }
177
178
179 \cs_new_protected:Npn \math_register_halign_env:nn #1#2
180 {
181 \tl_set:Nn \l__math_env_name_tl {#1}
182 \keys_set:nn { __math } {#2}
183 \cs_gset_eq:cc { __math_env_ #1 _begin: } {#1}
184 \cs_gset_eq:cc { __math_env_ #1 _end: } { end #1 }
185 %
186 \ExpandArgs { nnxx } \RenewDocumentEnvironment {#1} { b }
187 {
188 % \bool_set_true:N \exp_not:N \l__math_collected_bool
189 % \c{c} \cs_if_exist:cTF { __math_env #1 _aux: }
190 \frac{\nu}{2} f
191 % \exp_not:c { __math_env #1 _aux: }
192 % \text{#}\# \text{#1} \exp not:N \ \mathcal{1} \envend: {#1}
193 % }
194 % { \exp_not:N \__math_process:nn {#1} {####1} }
195 \exp_not:N \bool_if:NTF \exp_not:N \l__math_collected_bool
196 {
197 % \typeout{===>B1}
198 }
199 {
200 % \typeout{===>B2}
201 \csc_if\_exist:cTF { __math_env #1 _aux: }
202 \qquad \qquad \textbf{1}203 \exp_not:c { __math_env #1 _aux: }
\texttt{###1} \ \texttt{exp\_not:N} \ \texttt{__math\_env\_end:} \ \texttt{#1}205 }
206 { \exp_not:N \__math_process:nn {#1} {####1} }
207 \exp_not:n { \@kernel@math@registered@begin }
208 \bool_set_true:N \exp_not:N \l__math_collected_bool
209 }
210 % \exp_not:N \tracingall
211 \exp_not:c { __math_env_ #1 _begin: }
212 ####1
```

```
213 % \exp_not:c { __math_env_ #1 _end: }
214 % \exp_not:N \tracingnone
215 }
216 {
217 \exp_not:c { __math_env_ #1 _end: }
218 }
219 }
220
221 \cs_new_protected:Npn \math_register_odd_env:nn #1#2
222 \{223 \tl_set:Nn \l__math_env_name_tl {#1}
224 \keys_set:nn { __math } {#2}
\verb|225| ~~\sc \sc \sc 4 | \_match\_env_ #1 \_begin: \texttt{+1} \ \texttt{+1} \end{bmatrix}226 \cs_gset_eq:cc { __math_env_ #1 _end: } { end #1 }
227 %
228 \ExpandArgs { nnxx } \RenewDocumentEnvironment {#1} { b }
229 {
230 \exp_not:N \bool_if:NTF \exp_not:N \l__math_collected_bool
231 {
232 % \ntypeout{==>B1}<br>
233
233 }
234 \left\{ \begin{array}{c} 2 \end{array} \right\}235 % \typeout{===>B2}
236 \csc_if\_exist:cTF { _math>ent\_env #1 _aux: }237 \qquad \qquad \textbf{1}238 \exp_not:c { __math_env #1 _aux: }
239 ####1 \exp_not:N \__math_env_end: {#1}
240 }
\hbox{\tt {\{ \exp\_not: N \_\mathit{process: nn }\{ \#1 \} \{ \#241 } \}}242 \exp_not:n { \@kernel@math@registered@begin }
243 \bool_set_true:N \exp_not:N \l__math_collected_bool
244 }
245 % \exp_not:N \tracingall
246 \exp_not:c { __math_env_ #1 _begin: }
247 ####1
248 }
249 {
250 \exp_not:c { __math_env_ #1 _end: }
251 % needed if we don't have $$...$$
252 % \exp_not:n { \typeout{---> @kernel@math@registered@end }}
253 \exp_not:n { \@kernel@math@registered@end }
254 }
255 }
256
257
258 % FMi: compare with block change!
259 %
260 % \DeclareRobustCommand*\begin[1]{%
261 % \UseHook{env/#1/before}%
262 % \@ifundefined{#1}%
263 % {\def\reserved@a{\@latex@error{Environment #1 undefined}\@eha}}%
264 % {\def\reserved@a{\def\@currenvir{#1}%
265 % \edef\@currenvline{\on@line}%
266 % \@execute@begin@hook{#1}%
```

```
267 % \csname #1\endcsname}}%
268 % \@ignorefalse
269 % \begingroup
270 % \@endpefalse % tmp!!! is it ok to drop this here?
271 % \reserved@a}
272
273
274 \cs_new:Npn \@kernel@math@registered@begin {
275 % \ShowTagging{struct-stack}
276 %\typeout{==>A1}\ShowTagging{struct-stack,mc-current}
277 \mode_if_vertical:TF
278 {
279 % \legacy_if:nTF { @endpe }
280 % { \legacy_if_set_false:n { @endpe } }
281 % { \__block_list_beginpar_vmode: }
282 %
283 % \typeout{==>~ at:~ \g__tag_struct_tag_tl}
284 %
285 \exp_args:Noo\str_if_eq:nnF \g__tag_struct_tag_tl { \l__tag_para_main_tag_tl } % needs correction!
286 \qquad \qquad \text{ }287 % \typeout{==>A2}
288 \__block_beginpar_vmode:
289 } } } } } heeds correction!
290 }
291 {
292 % \typeout {==>A3}
293 \@kernel@close@P
\begin{array}{ccc}\n\mathbf{294} & \mathbf{296} \\
\mathbf{295} & \mathbf{296} \\
\mathbf{295} & \mathbf{296} \\
\mathbf{298} & \mathbf{298} \\
\mathbf{298} & \mathbf{298} \\
\mathbf{299} & \mathbf{299} \\
\mathbf{298} & \mathbf{299} \\
\mathbf{299} & \mathbf{299} \\
\mathbf{299} & \mathbf{299} \\
\mathbf{299} & \mathbf{299} \\
\mathbf{299} & \mathbf{299} \\
\mathbf{299} & \mathbf{2295 }
296 \@kernel@math@begin
297 \tagpdfparaOff
298 % \typeout{==>MC1}\ShowTagging{mc-current}
299 }
300
301 \cs_new:Npn \@kernel@math@registered@end {
302 % \typeout{==>MC2}\ShowTagging{mc-current}
303 \para_raw_end:
304 \tagpdfparaOn
305 \@kernel@math@end
306 % \typeout{==>MC3}\ShowTagging{mc-current}
307 \@endpetrue
308 }
309
310 \cs_new_protected:Npn \math_register_env:n #1
311 { \math_register_env:nn {#1} { } }
312 \NewDocumentCommand \RegisterMathEnvironment { O{} m }
313 { \math_register_env:nn {#2} {#1} }
(End definition for \math_register_env:nn , \math_register_env:n , and \RegisterMathEnvironment.
These functions are documented on page 2.)
```

```
\__math_env_forward:w
```

```
314 \cs_new_protected:Npn \__math_env_forward:w #1 \__math_env_end: #2
315 \quad {\{\ \setminus \_\mathtt{math}} \}
```
<span id="page-10-3"></span>(*End definition for* \\_\_math\_env\_forward:w*.*)

#### <span id="page-10-0"></span>**3.7 Document commands**

```
Add one more here: displaymath, which is equivalent to \setminus [, \setminus]
and hence to the basic equation*.
Added in more recent branch.
```
\equation These environments are not set up by amsmath to collect their body, so we do that here. This has to be done *after* we can be sure amsmath is loaded.

\\_\_math\_equation\_begin: \equation\* \\_\_math\_equation\_star\_begin: \endequation \\_\_math\_equation\_end: \endequation\* \\_\_math\_equation\_star\_end:

<span id="page-10-8"></span>Note that with amsmath loaded, equation\* and equation are the two basics: they are used to define the other single-row display environments, etc.

```
316 \tl_gput_right:Nn \@kernel@before@begindocument
317 \frac{1}{2}318 \math_register_env:n { equation }
319 \math_register_env:n { equation* }
320 % at the moment register_env can only do display math
321 % \math_register_env:n { math }
322 \RenewDocumentEnvironment{math} {b}{$#1$}{}
323 % and this one doesn't work either
324 % \math_register_env:n { displaymath }
325 \RenewDocumentEnvironment{displaymath} {b}{\[#1\]}{}
326 }
```
<span id="page-10-16"></span><span id="page-10-12"></span><span id="page-10-2"></span>(*End definition for* \equation *and others. These functions are documented on page* **??***.*)

<span id="page-10-1"></span>\( If math mode has not been collected, we need to do that; otherwise, worry about whether  $\setminus$ we are in math mode or not. The closing command here can only occur inside a collected math block: otherwise it will be simply used as a delimiter.

```
327 \cs_gset_protected:Npn \( % \)
328 {
329 \hspace{15pt} \texttt{\textcolor{red}{\textbf{half}}}\textbf{1\_math\_collected\_bool}330 {
331 \mode_if_math:TF
332 { \@badmath }
333 \{ \, \text{\AA}} \{ \, \text{\AA}}334 }
335 {
336 \bool_set_true:N \l__math_collected_bool
337 \__math_grab_inline:w
338 }
339 } % \(
340 \cs_gset_protected:Npn \)
341 \frac{1}{2}342 \mode_if_math:TF
343 { $ }
344 { \@badmath }
345 }
```
<span id="page-10-18"></span><span id="page-10-15"></span><span id="page-10-13"></span><span id="page-10-7"></span>(*End definition for* \( *and* \)*. These functions are documented on page* **??***.*)

- <span id="page-11-2"></span><span id="page-11-1"></span>\[ Again, we need to watch for when amsmath is loaded after this code. The flag usage here  $\setminus$  is to cover the case where  $\setminus$ [ $\setminus$ ] is hidden inside another environment. In this case the
- grabbing happens on the outer level and should not be repeated.

```
346 \tl_gput_right:Nn \@kernel@before@begindocument
347 {
348 \cs_gset_protected:Npn \[ % \]
349 \qquad \qquad350 \bool_if:NTF \l__math_collected_bool
351 { \begin { equation* } }
352 { \__math_grab_eqn:w }
353 } % \[
354 \cs_gset_protected:Npn \]
355 {
356 \bool_if:NTF \l__math_collected_bool
357 { \end{ equation* } }
358 { \@badmath }
\begin{array}{ccc}\n & & & \text{ } \\
359 & & & \text{ } \\
360 & & & \text{ } \\
\end{array}360 }
```
<span id="page-11-18"></span><span id="page-11-17"></span><span id="page-11-14"></span><span id="page-11-13"></span><span id="page-11-11"></span><span id="page-11-10"></span><span id="page-11-6"></span><span id="page-11-5"></span>(*End definition for* \[ *and* \]*. These functions are documented on page* **??***.*)

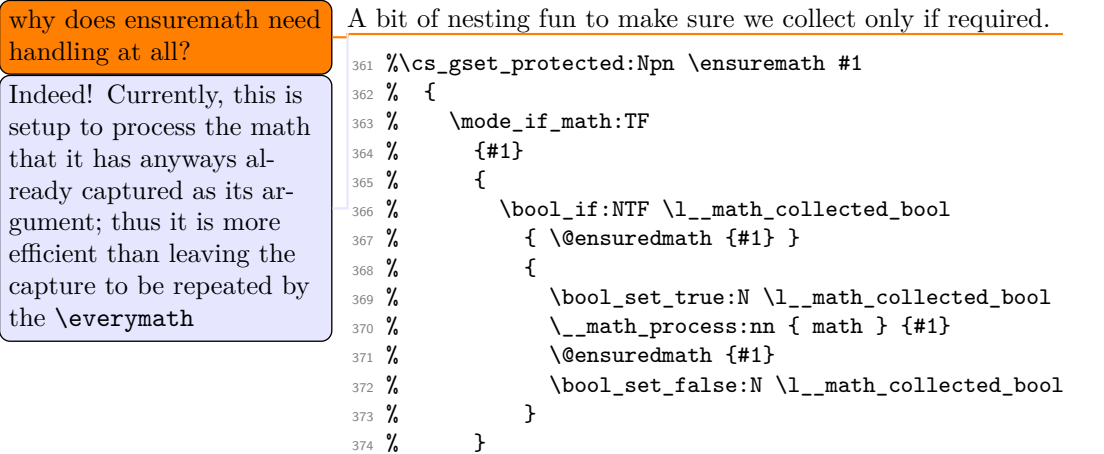

<span id="page-11-20"></span><span id="page-11-19"></span><span id="page-11-16"></span><span id="page-11-8"></span><span id="page-11-7"></span><sup>375</sup> % }

(*End definition for* \ensuremath*. This function is documented on page* **??***.*)

#### <span id="page-11-0"></span>**3.8** \everymath **and** \everydisplay

The business end for grabbing inline math and "raw" TEX display. Most display math mode is actually handled elsewhere, as we have macro control.

```
376
377 \tl_new:N\tmpmathcontent
378
379
380 \def\@kernel@math@begin {
381 % \typeout{==>~math~begin}
382 % needs different handling if we support nesting
383 \tl_gset:Nx\tmpmathcontent {
384 {
```

```
385 LaTeX~ formula~ starts~
386 \exp_not:N\begin{\g__math_grabbed_env_tl}
387 \space
388 \exp_not:V\g__math_grabbed_math_tl
389 \space
390 \exp_not:N\end{\g__math_grabbed_env_tl}
391 \simeq \simeq \simeq \simeq \simeq \simeq \simeq \simeq \simeq \simeq \simeq \simeq \simeq \simeq \simeq \simeq \simeq \simeq \simeq \simeq \simeq \simeq \simeq \simeq \simeq \simeq \simeq \simeq \simeq \simeq \simeq 
392 }
393 \tagstructbegin{tag=Formula,
394 AFinline-o=\tmpmathcontent,
395 title-o=\g__math_grabbed_env_tl,
396 actualtext=\tmpmathcontent
397 % alt=\tmpmathcontent
398 }
399 % inner formula if multiple parts (not really implemented yet)
400 \grabaformulapartandstart
401 % the above does:
402 % \tagstructbegin{tag=Formula}\tagmcbegin{}
403 % or just
404 % \tagmcbegin{}
405 }
406 \def\@kernel@math@end {
407 % \typeout{==>~math~end}
408 % \ShowTagging{struct-stack}
409 \tagmcend
410 \if@subformulas
411 \tagstructend
412 \else
413 \fi
414 \tagstructend
415 % \ShowTagging{struct-stack}
416 }
417
418 \exp_args:No \tex_everymath:D
419 {
420 \tex_the:D \tex_everymath:D
421 \bool_if:NF \l__math_collected_bool
422 \left\{ \begin{array}{ccc} 4 & 2 & 1 \\ 1 & 4 & 1 \end{array} \right\}423 \bool_set_true:N \l__math_collected_bool
424 \__math_grab_dollar:w
425 }
426 }
427 \exp_args:No \tex_everydisplay:D
428 \bigcup_{ }429 \tex_the:D \tex_everydisplay:D
430 \iftrue % this may have to be a settable flag!
431 % {
432 % \typeout{==>~ in~ everydisplay}
433 \skip_set:Nn \belowdisplayskip {-\belowdisplayskip}
434 \skip_set:Nn \belowdisplayshortskip {-\belowdisplayshortskip}
435 \int_set:Nn \postdisplaypenalty {10000}
436 %
437 \group_insert_after:N \__math_tag_dollardollar_display_end:
438 % }
```

```
439 \fi
\verb|440| \verb|111|:NF \verb|\l_math_collected_bool|\frac{441}{ }442 \bool set true:N \l math collected bool
443 \qquad \qquad \setminus \_ \mathtt{math\_graph\_dollardollar:w}444 }
445 }
```
#### <span id="page-13-0"></span>**3.9 Modifying kernel environments**

We need to cover this even though it is, of course, not encouraged.

```
446 \math_register_env:n { eqnarray }
447 \math_register_env:n { eqnarray* }
    Places where math mode is (ab)used.
448 \clist_map_inline:nn
449 { tabular }
```

```
450 \left\{ \right.451 \AddToHook{ env / #1 / begin }
452 { \bool_set_true:N \l__math_collected_bool }
453 }
```
\\_\_math\_m@th: \m@th Handle non-math use of math mode. At present nesting isn't supported as  $\mathbb{Q}$ th pops up in a few places that *are* math mode!

```
454 \cs_new_eq:NN \__math_m@th: \m@th
455 \cs_gset_protected:Npn \m@th
456 \sim f
457 \bool_set_true:N \l__math_collected_bool
458 \ math m@th:
459 }
```
<span id="page-13-17"></span>(*End definition for* \\_\_math\_m@th: *and* \m@th*. This function is documented on page* **??***.*)

#### <span id="page-13-1"></span>**3.10 Modifying amsmath**

\\_\_math\_amsmath\_align@:nn \\_\_math\_amsmath\_gather@:n \\_math\_amsmath\_multline@:n \align@

<span id="page-13-14"></span>Mark up all of the display environments as the content is captured anyway. We then use an internal macro in each environment type to insert the processing code. Each of these is slightly different, so we cannot use a simple loop here. The test for \split@tag is required as the split environment internally uses gather *when not within an* amsmath environment, for example inside equation. Without the precaution, we'd get two copies of the grabbed math, the second of which would start with \split@tag.

```
\gather@
\multline@
```

```
460
461
462
463 \tl_gput_right:Nn \@kernel@before@begindocument {
464 %465 \renewenvironment{gather*}{%
466 \start@gather\st@rredtrue
467 }
468 {%
469 % this redirection doesn't work if we alter "gather"!
470 % \endgather
471 % so replace it with its real meaning
```

```
472 \math@cr \black@\totwidth@ \egroup
473 $$\ignorespacesafterend
474 }
475 \def\common@align@ending {
476 \math@cr \black@\totwidth@
477 \egroup
478 \ifingather@
479 \restorealignstate@
480 \egroup
481 \nonumber
482 \ifnum0='{\fi\iffalse}\fi
483 \else
484 $$%
485 \fi
486 \ignorespacesafterend
487 }
488 \renewenvironment{alignat}{%
489 \start@align\z@\st@rredfalse
490 }{%
491 \common@align@ending
492 }
493 \renewenvironment{alignat*}{%
494 \start@align\z@\st@rredtrue
495 }{%
496 \common@align@ending
497 }
498 \renewenvironment{xalignat}{%
499 \start@align\@ne\st@rredfalse
500 }{%
501 \common@align@ending
502 }
503 \renewenvironment{xalignat*}{%
504 \start@align\@ne\st@rredtrue
505 }{%
506 \common@align@ending
507 }
508 \renewenvironment{xxalignat}{%
509 \start@align\tw@\st@rredtrue
510 }{%
511 \common@align@ending
512 }
513 \renewenvironment{align}{%
514 \start@align\@ne\st@rredfalse\m@ne
515 }{%
516 \common@align@ending
517 }
518 \renewenvironment{align*}{%
519 \start@align\@ne\st@rredtrue\m@ne
520 }{%
521 \common@align@ending
522 }
523 \renewenvironment{flalign}{%
524 \start@align\tw@\st@rredfalse\m@ne
```
<span id="page-14-35"></span><span id="page-14-31"></span><span id="page-14-29"></span><span id="page-14-28"></span><span id="page-14-27"></span><span id="page-14-26"></span><span id="page-14-25"></span><span id="page-14-21"></span><span id="page-14-20"></span><span id="page-14-19"></span><span id="page-14-18"></span><span id="page-14-17"></span><span id="page-14-16"></span><span id="page-14-15"></span><span id="page-14-14"></span><span id="page-14-13"></span>}{%

```
526 \common@align@ending
527 }
528 \renewenvironment{flalign*}{%
529 \start@align\tw@\st@rredtrue\m@ne
530 }{%
531 \common@align@ending
532 }
533 %
534 \renewenvironment{multline*}{\start@multline\st@rredtrue}
535 {%
536 \iftagsleft@ \@xp\lendmultline@ \else \@xp\rendmultline@ \fi
537 \ignorespacesafterend
538 }
Also for false?
539 \def\measuring@true{\let\ifmeasuring@\iftrue\tag_stop:}
540 %
541 \math_register_halign_env:nn {align}{}
542 \math_register_halign_env:nn {align*}{}
543 \math_register_halign_env:nn {flalign}{}
544 \math_register_halign_env:nn {flalign*}{}
545 \math_register_halign_env:nn {gather}{}
546 \math_register_halign_env:nn {gather*}{}
547 \math_register_halign_env:nn {multline}{}
548 \math_register_halign_env:nn {multline*}{}
549 \math_register_halign_env:nn {xalignat}{}
550 \math_register_halign_env:nn {xalignat*}{}
551 \math_register_halign_env:nn {xxalignat}{}
552 %
553 \@namedef{maketag @ @ @} #1{%
554 % \typeout{--->maketag @ @ @}
555 \ifmeasuring@
556 \hbox{\m@th\normalfont#1}%
557 \text{le}558 \tagmcend \tagstructbegin{tag=Lbl}%
559 \tagmcbegin{tag=Lbl}%
560 \hbox{\m@th\normalfont#1}%
561 \tagmcend \tagstructend \tagmcbegin{}%
562 \fi
563 }
564 \def\intertext@{%
565 \def\intertext##1{%
566 \ifvmode\else\\\@empty\fi
567 \noalign{%
568 % we have to flip the sign on the skip because we flipped it on the outside
569 \penalty\postdisplaypenalty\vskip-\belowdisplayskip
570 \vbox{
Stop tagging when measuring:
571 \ifmeasuring@\tag_stop:\fi
572 \normalbaselines
573 \ifdim\linewidth=\columnwidth
```

```
16
```
<span id="page-15-39"></span><span id="page-15-38"></span><span id="page-15-36"></span><span id="page-15-33"></span><span id="page-15-32"></span><span id="page-15-31"></span><span id="page-15-30"></span><span id="page-15-27"></span><span id="page-15-26"></span><span id="page-15-25"></span><span id="page-15-13"></span><span id="page-15-12"></span><span id="page-15-10"></span><span id="page-15-9"></span><span id="page-15-8"></span><span id="page-15-7"></span><span id="page-15-5"></span><span id="page-15-4"></span><span id="page-15-2"></span><span id="page-15-1"></span><span id="page-15-0"></span>574 \else \parshape\@ne \@totalleftmargin \linewidth

<span id="page-15-11"></span>\fi

```
if we use 2 levels of formu- \vert End the previous mc:
las this would need chang-
ing
                          \overline{\phantom{a}}_{576} \tag_mc_end_push:
                           We are already in a par so we change now to Span:
not true any longer \frac{1}{577} \tagpdfsetup{paratag=P}%
                           578 \tagpdfparaOn
                           579 \noindent\ignorespaces##1\par
                           Restart the MC
                           580 \tag_mc_begin_pop:n{}}%
                           581 \penalty\predisplaypenalty\vskip\abovedisplayskip%
                           582 }%
                           \frac{583}{584} }
                           584 }
                           585 \@namedef{math@cr @ @ @ gather}{%
                           586 \ifst@rred\nonumber\fi
                           587 &\relax
                           588 \make@display@tag
                           589 %
                           590 \maybestartnewformulatag
                           591 %
                           592 \ifst@rred\else\global\@eqnswtrue\fi
                           593 \global\advance\row@\@ne
                           594 \qquad \qquad \text{Cr}595 }
                           596 \@namedef{math@cr @ @ @ align}{%
                           597 \ifst@rred\nonumber\fi
                           598 \if@eqnsw \global\tag@true \fi
                           599 \global\advance\row@\@ne
                           600 \add@amps\maxfields@
                           601 \omit
                           602 \kern-\alignsep@
                           603 \iftag@
                           604 \setboxz@h{\@lign\strut@{\make@display@tag}}%
                           605 \place@tag
                           606 \fi
                           607 %
                           608 \maybestartnewformulatag
                           609 %
                           610 \ifst@rred\else\global\@eqnswtrue\fi
                           611 \global\lineht@\z@
                           612 \, \text{C}r613 }
                           614 \def\restore@math@cr{\@namedef{math@cr @ @ @}{
                           615 %
                           616 \maybestartnewformulatag
                           617 %
                           618 \cr}}
                           619 \restore@math@cr
                           620 }
```
<span id="page-16-32"></span><span id="page-16-31"></span><span id="page-16-29"></span><span id="page-16-28"></span><span id="page-16-27"></span><span id="page-16-25"></span><span id="page-16-19"></span><span id="page-16-18"></span><span id="page-16-17"></span><span id="page-16-15"></span><span id="page-16-13"></span><span id="page-16-12"></span><span id="page-16-11"></span><span id="page-16-10"></span><span id="page-16-8"></span><span id="page-16-6"></span><span id="page-16-5"></span><span id="page-16-4"></span><span id="page-16-2"></span>(*End definition for* \\_\_math\_amsmath\_align@:nn *and others. These functions are documented on page* **??***.*)

```
_{621} \cs_new:Npn \__math_split_at_nl_first:w #1 \\ #2 \\ #3 \s_stop
622 - 5623 \quark_if_nil:nTF {#2}
624 { {#1} { } }
625 {
626 \__math_split_chk_if_begin:ww #1 \begin \q_nil \s_mark
627 #2 \setminus #3 \s_stop
628 }
629 }
630 \cs_new:Npn \__math_split_chk_if_begin:ww #1 \begin #2 #3 \s_mark
631 #4 \\ \q_nil \\ \s_stop
632 {
633 \quark_if_nil:nTF {#2}
634 { {#1} {#4} }
635 {
636 \exp_after:wN \__math_split_collect_one_end:w
637 \__math_split_cleanup_begin_q_nil:w #1 \begin{#2} #3 \\ #4 \s_stop
638 { } { 1 }
639 }
640 }
641 \text{ } \csc_1new:Npn \__math_split_cleanup_begin_q_nil:w #1 \begin \q_nil {#1}
642 \text{ } \cs_new:Npn \__math_split_collect_one_end:w #1 \end #2 #3 \s_stop #4 #5
643 {
\text{exp}\left\{ \text{arg}\right\}:Nf \__math_split_check_count_begins:nnnn
645 { \__math_split_count_begins:n { #4 #1 } } {#5}
646 { #4 #1 \end{#2} } {#3}
647 }
648 \cs_new:Npn \__math_split_count_begins:n #1
649 { \int_eval:n { 0 \__math_split_count_begins:w #1 \begin \q_nil } }
650 \cs_new:Npn \__math_split_count_begins:w #1 \begin #2
651 { \quark_if_nil:nF {#2} { +1 \__math_split_count_begins:w } }
652 \cs_new:Npn \__math_split_check_count_begins:nnnn #1 #2 #3 #4
653 {
654 \int_compare:nNnTF {#1} = {#2}
655 {
656 \exp_last_unbraced:Nf \__math_split_final_cleanup:nn
657 { \split:n { \_math_split_guard:n {#3} #4 } }
658 }
659 {
660 \exp_args:No \use_ii_i:nn
661 { \exp_after:wN { \int_value:w \int_eval:n { #2 + 1 } } }
662 { \__math_split_collect_one_end:w #4 \s_stop {#3} }
663 }
664 }
665 \cs_new:Npn \__math_split_final_cleanup:nn #1 #2
666 {
667 \exp:w \__math_split_final_cleanup:w #1
668 \__math_split_guard:n \q_nil \s_mark { }
669 {#2}
670 }
671 \text{ } \csc 1691 \text{ } \L_{math_s} split_final_cleanup:w #1 \__math_split_guard:n #2 #3 \s_mark #4
672 \frac{1}{2}673 \quark_if_nil:nTF {#2}
```

```
674 { \exp_end: { #4 #1 } }
675 { \__math_split_final_cleanup:w #3 \s_mark { #4 #1 #2 } }
676 }
677 \NewDocumentCommand \splitnl { mm +m }
678 {
679 \tl_set:Nf \l_tmpa_tl { \split:n {#3} }
680 \show \l_tmpa_tl
\texttt{681} \qquad \texttt{\texttt{exp\_after:wN \texttt{\_splitnl\_aux:nnNN \backslash l\_tmpa_t1  #1 #2}}682 }
683
684
685 \cs_new:Npn \split:n #1 {
686 \__math_split_at_nl_first:w #1 \\ \q_nil \\ \s_stop }
687
688 \cs_new:Npn \__math_split_at_nl:NN #1#2 {
689 \tl_set:Nf \l_tmpa_tl {
690 \exp_after:wN \__math_split_at_nl_first:w #1 \\ \q_nil \\ \s_stop }
691 \exp_after:wN \__math_split_at_nl_aux:nnNN \l_tmpa_tl #1 #2
692 }
693
694 \cs_new_protected:Npn \__math_split_at_nl_aux:nnNN #1 #2 #3 #4
695 \bigcup_{ }696 \tl_gset:Nn #4 {#1}
697 \tl_gset:Nn #3 {#2}
698 }
699
```
<span id="page-18-29"></span><span id="page-18-27"></span><span id="page-18-26"></span><span id="page-18-8"></span><span id="page-18-4"></span><span id="page-18-3"></span><span id="page-18-1"></span>(*End definition for .*)

```
\maybestartnewformulatag
```

```
700
701 \newif\if@subformulas
702 \tl_new:N \result
703
704 \cs_new_protected:Npn\grabaformulapartandstart {
705 \__math_split_at_nl:NN \g__math_grabbed_math_tl \result
706 \typeout{====>first-result=\meaning\result}
707 \typeout{====>first-tmpmathcontent=\meaning\g__math_grabbed_math_tl}
708 \tl_if_empty:NTF \g__math_grabbed_math_tl
709 {
710 \typeout{====>formula~ has~ no~ subparts}
711 \global\@subformulasfalse
712 }
713 {
714 \typeout{====>formula~ has~ subparts}
715 \global\@subformulastrue
\verb|716| \verb|vedef\resulttille{{\g_math>gabbed\_env_t1}\space (part)}|717 \tagstructbegin{tag=Formula,
For now we don't put anything in /alt or /ActualText on subformulas
718 % alt=\result,
```
<span id="page-18-31"></span><span id="page-18-30"></span><span id="page-18-25"></span><span id="page-18-11"></span><span id="page-18-10"></span><span id="page-18-6"></span>

```
719 title-o=\resulttitle
720 }
721 }
722 \tagmcbegin{}
```

```
723 }
724
725 \cs_new_protected:Npn\grabaformulapartandmayberestart {
726 \__math_split_at_nl:NN \g__math_grabbed_math_tl \result
727 \typeout{ ==== > result=\meaning\result }
728 \typeout{====>tmpmathcontent=\meaning\g__math_grabbed_math_tl}
729 % \tl_if_empty:NTF \g__math_grabbed_math_tl
730 % {
731 % \typeout{====>tmpmathcontent=empty}
732 % }
733 % {
734 % \typeout{====>tmpmathcontent=not-empty}
\verb|735| \verb|vedef\resultitle{} \g_mathpabbed\_env_tl\space (part) }736 \tagstructbegin{tag=Formula,
737 alt=\result,
738 title-o=\resulttitle
739 }
740 % }
741 \tagmcbegin{}
742 }
```
<span id="page-19-24"></span><span id="page-19-18"></span><span id="page-19-16"></span><span id="page-19-15"></span><span id="page-19-14"></span><span id="page-19-3"></span>(*End definition for* \maybestartnewformulatag*. This function is documented on page* **??***.*)

```
743 \def\maybestartnewformulatag {
744 \if@subformulas
745 \ifmeasuring@\else
746 %
747 \tl_if_empty:NF \g__math_grabbed_math_tl
748 {
749 \tagmcend
750 \tagstructend
\gamma_{51} \grabaformulapartandmayberestart
752 }
753 \fi
754 \fi
755 }
```
<span id="page-19-19"></span><span id="page-19-8"></span><span id="page-19-7"></span><span id="page-19-6"></span>The breqn packages changes catcodes and that isn't yet covered by our mechanism.

```
756 %\AddToHook{package/breqn/after}{
```

```
757 % \typeout{===>~ in~ hook}
```

```
758 % \math_register_halign_env:nn {dmath}{}
```

```
759 % \math_register_halign_env:nn {dgroup*}{}
```
- %}
- <span id="page-19-5"></span>\ExplSyntaxOff
- ⟨@@=⟩
- %
- ⟨*/*kernel⟩

# <span id="page-20-0"></span>**Index**

The italic numbers denote the pages where the corresponding entry is described, numbers underlined point to the definition, all others indicate the places where it is used.

#### **Symbols**

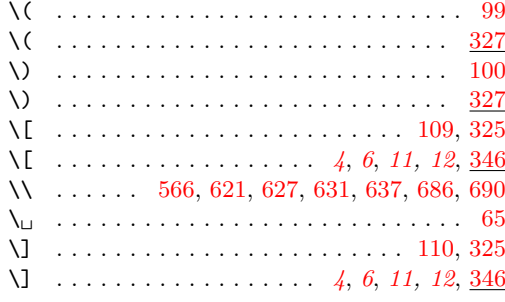

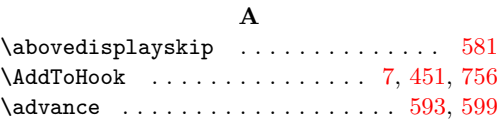

### **B**

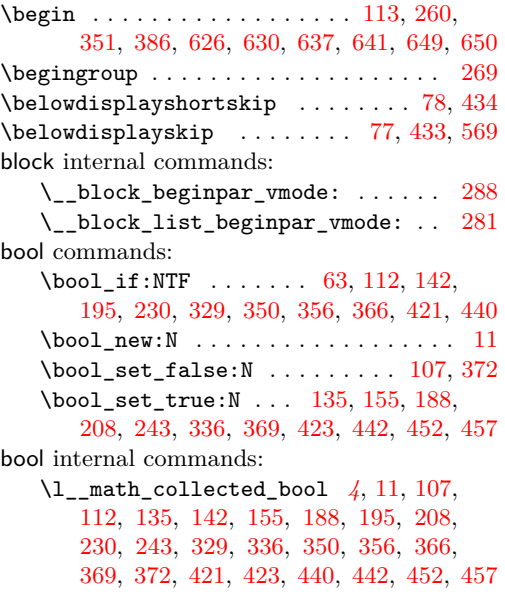

#### **C**

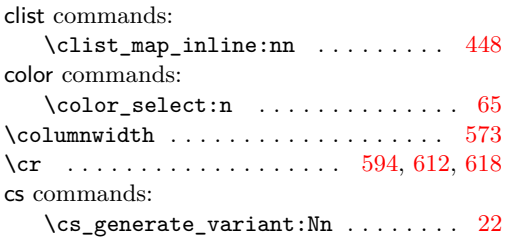

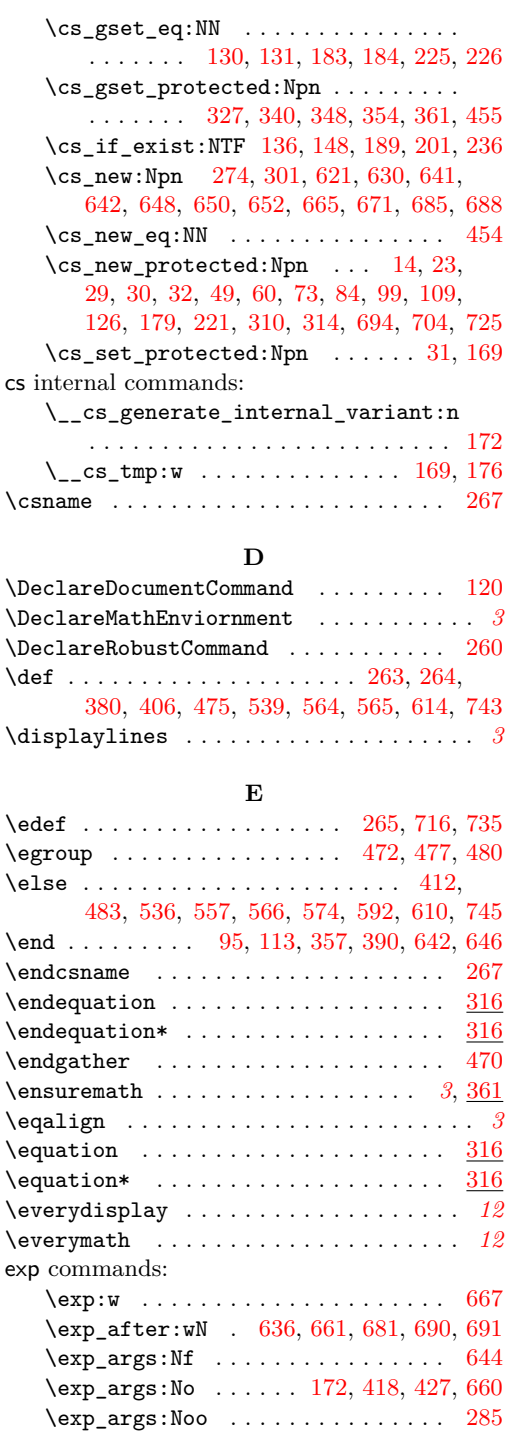

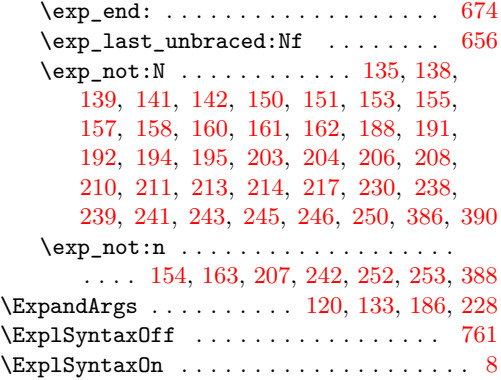

#### **F**

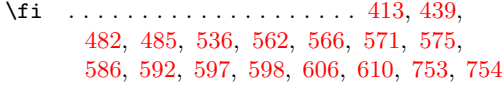

#### **G**

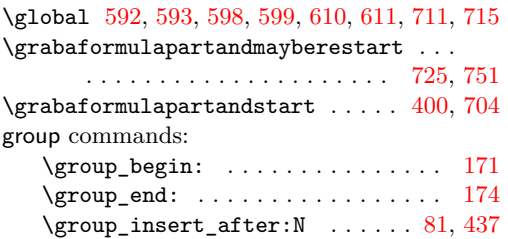

## **H**

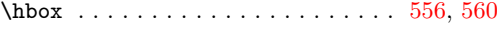

### **I**

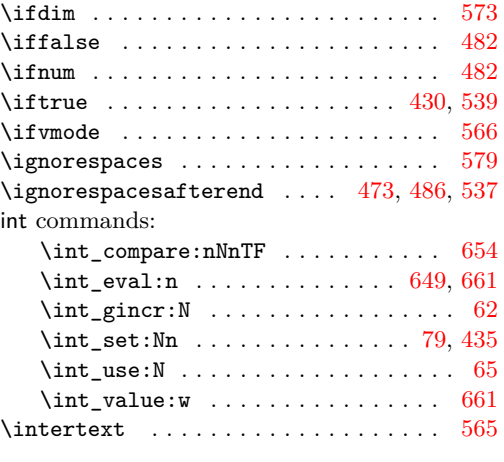

### **K**

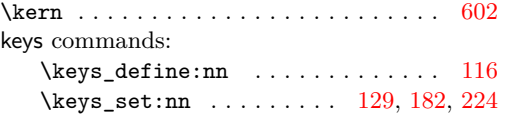

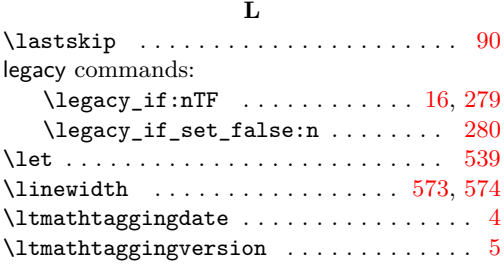

#### **M**

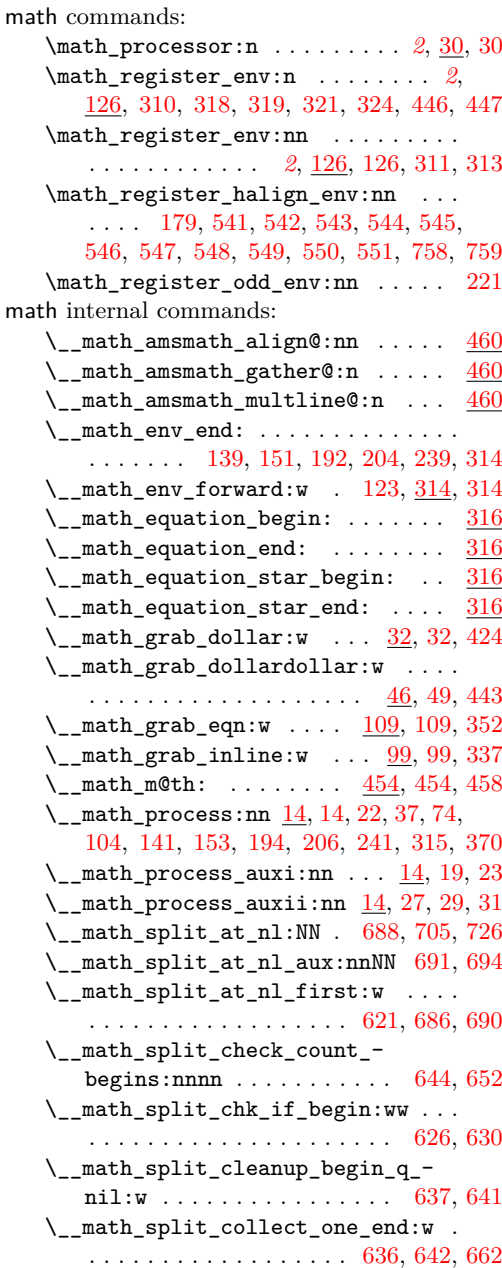

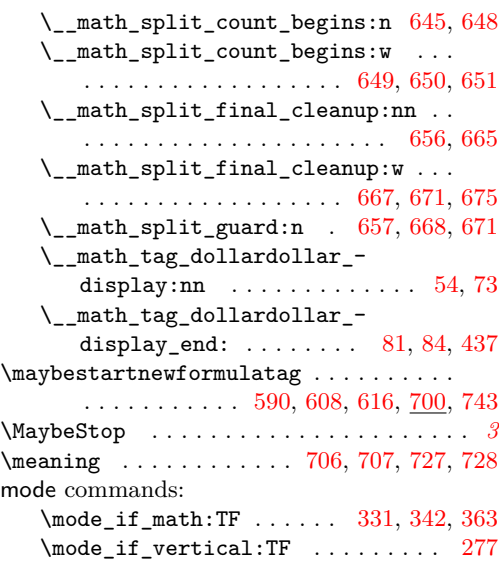

## **N**

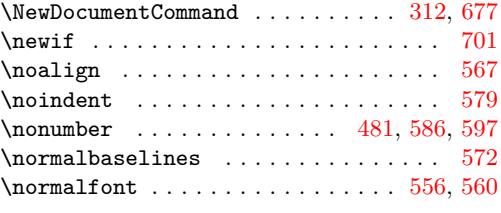

### **O**

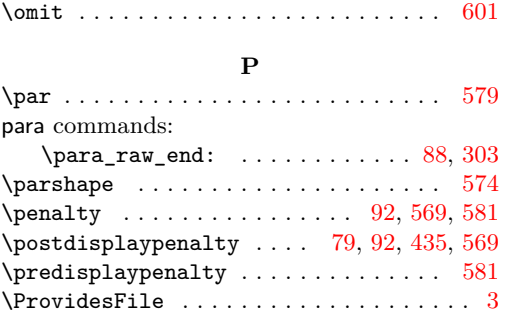

### **Q**

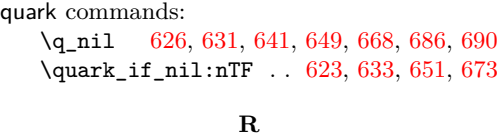

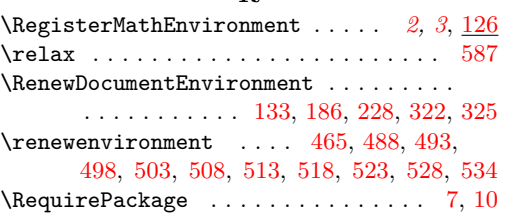

**S**

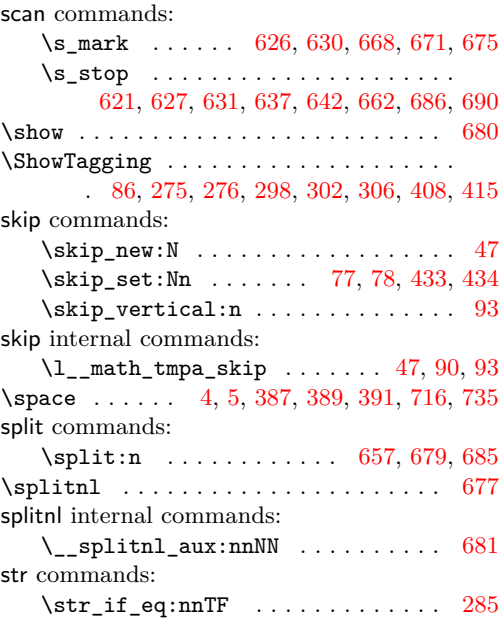

#### **T**

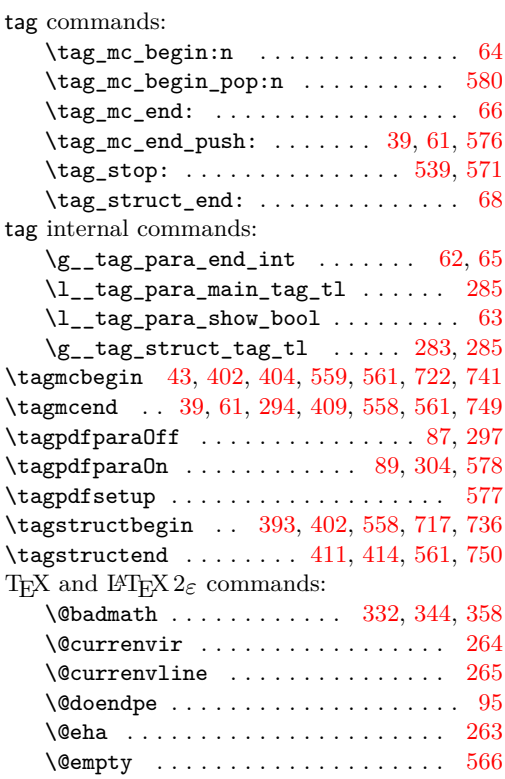

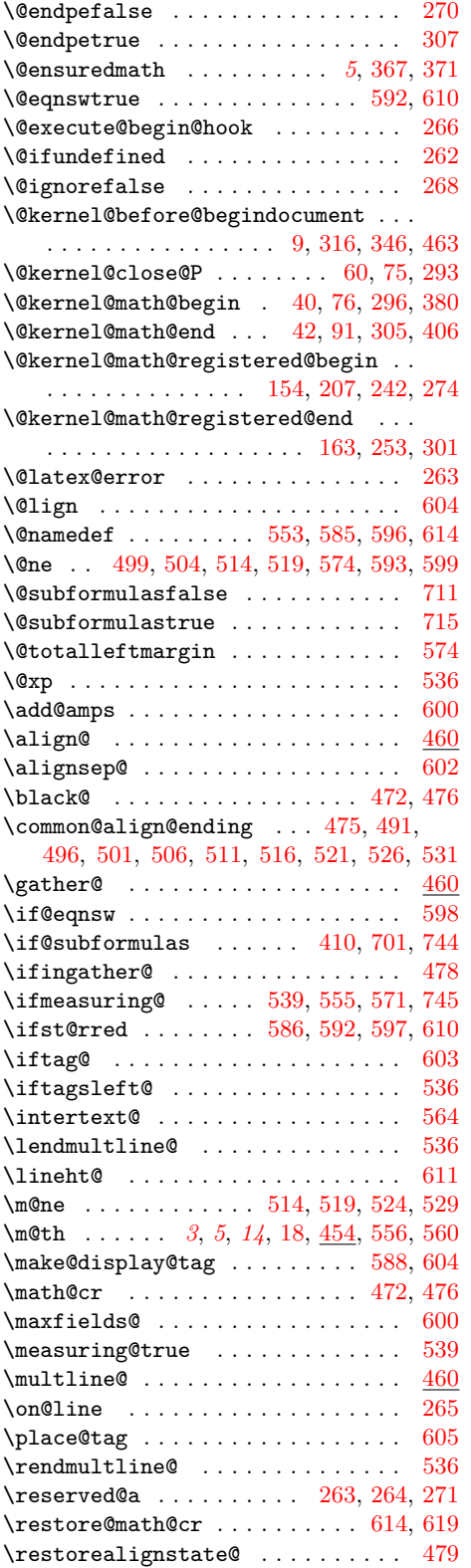

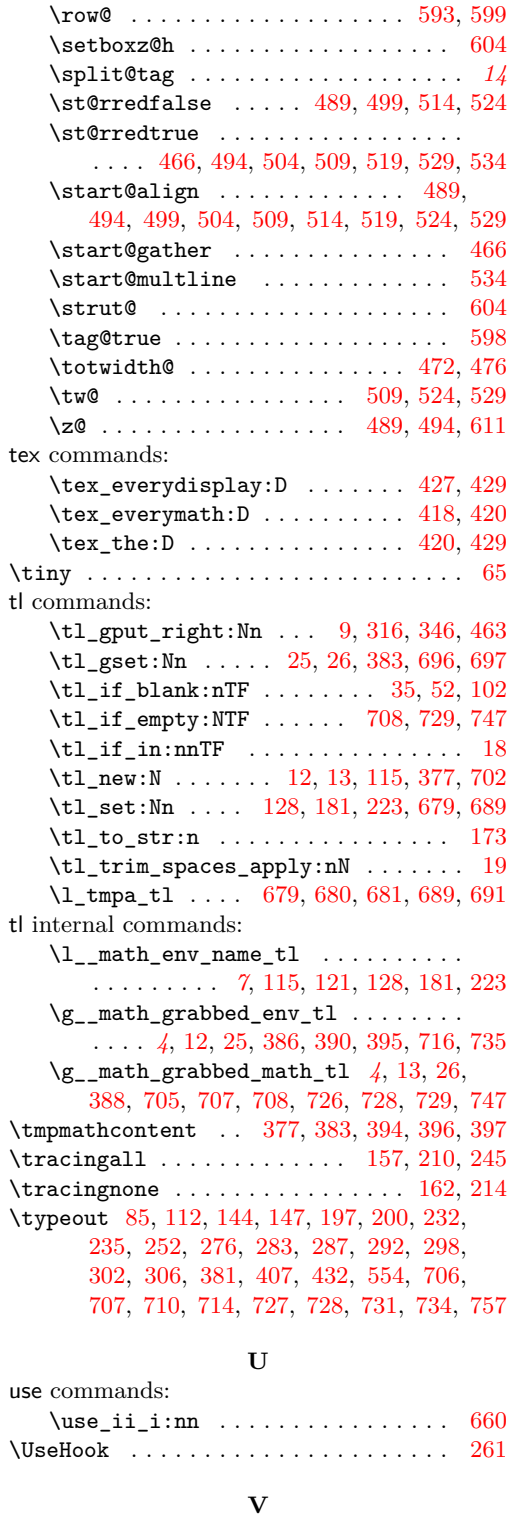

\vbox . . . . . . . . . . . . . . . . . . . . . . . . . [570](#page-15-39) \vskip . . . . . . . . . . . . . . . . . . . . . [569,](#page-15-1) [581](#page-16-0)

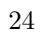